## **Drzewo przedziałowe**

Autor: Tomasz Idziaszek

Drzewo przedziałowe jest jedną z ważniejszych struktur danych w arsenale olimpijczyka wykorzystywaną w rozwiązaniach wielu zadań. Niemniej jednak informacji na jego temat próżno szukać w standardowych podręcznikach do algorytmów i publikacjach naukowych. To struktura danych typowo olimpijska: nadaje się do zastosowań, w których znane jest ograniczenie górne na rozmiar przechowywanych danych i w których zależy nam na prostocie implementacji. W podręcznikach częściej znajdziemy opisy zrównoważonych drzew binarnych, takich jak drzewa czerwono-czarne czy drzewa AVL.

Artykuł ten jest próbą zebrania i uporządkowania zagadnień dotyczących drzewa przedziałowego, które dotychczas były rozproszone w niebieskich książeczkach, ale zawiera również treści, które do tej pory nie doczekały się opisu w literaturze.

## **Struktury dla uporządkowanego multizbioru**

Zaczniemy od najprostszego zastosowania drzewa przedziałowego, a mianowicie zaimplementujemy za jego pomocą strukturę danych umożliwiającą przechowywanie uporządkowanego multizbioru liczb całkowitych i wykonywanie na nim określonych operacji. W zależności od rodzaju potrzebnych nam operacji taką strukturę danych można zrealizować w mniej lub bardziej prosty sposób. Z tego też powodu przedstawimy aż cztery możliwe implementacje: za pomocą tablicy, kontenerów ze standardowej biblioteki C++ oraz dwóch szczególnych przypadków drzewa przedziałowego – drzewa licznikowego i drzewa potęgowego.

Multizbiór to uogólnienie zbioru, w którym wartości mogą się powtarzać. Przykładowo *{*1*,* 2*,* 4*,* 4*,* 4*,* 5*}* jest multizbiorem, w którym występują wartości 1, 2, 4 i 5, przy czym wartość 4 występuje trzykrotnie. Multizbiór ten ma 6 elementów. Liczbę wystąpień wartości nazywamy jej krotnością (tak więc wartość 4 ma krotność 3, wartość 1 ma krotność 1, a wartość 3 ma krotność 0). Najbardziej podstawowe operacje, które potrzebujemy wykonywać, żeby w ogóle mówić o multizbiorze liczb, to:

- *init*(*S*): utworzenie pustego multizbioru *S*;
- *insert*(*S, x*): wstawienie nowego elementu o wartości *x* do multizbioru *S*;
- *remove*(*S, x*): usunięcie jednego elementu o wartości *x* z multizbioru *S*;
- *count*(*S, x*): podanie, ile elementów o wartości *x* znajduje się w multizbiorze *S*;
- *size*(*S*): podanie liczby wszystkich elementów w multizbiorze *S*.

## **Reprezentacja tablicowa**

Na początek przyjmijmy założenie, że wszystkie możliwe wartości, które możemy wstawiać do multizbioru, są liczbami całkowitymi z przedziału od 1 do *n*, przy czym wartość *n* jest na tyle nieduża, że pozwala nam użyć struktury danych wykorzystującej *O*(*n*) komórek pamięci.

Najprostsza implementacja multizbioru polega na trzymaniu tablicy, w której zapisujemy krotności poszczególnych wartości multizbioru. Niech *c<sup>x</sup>* oznacza krotność

wartości *x* (czyli liczbę elementów o wartości *x*) w multizbiorze *S*. Operacja *init*(*S*) tworzy *n*-elementową tablicę *t*[1 *. . n*], początkowo wypełnioną zerami. Będziemy utrzymywali niezmiennik, że  $t[x] = c_x$  dla  $1 \leq x \leq n$ . Będziemy też osobno pamiętali wartość  $C = \sum_{1 \leqslant i \leqslant n} c_i$ .

Operacja *insert*(*S, x*) zwiększa o jeden wartości *t*[*x*] oraz *C*. Analogicznie operacja *remove*(*S, x*) zmniejsza  $t[x]$  oraz *C* o jeden. Mamy również *count*(*S, x*) =  $t[x]$  oraz  $size(S) = C$ . Wszystkie te operacje działają w czasie stałym.

## **Kontenery z biblioteki standardowej**

Jeśli multizbiór *S* jest niepusty, to możemy chcieć wykonywać dodatkowe operacje polegające na znajdowaniu wartości spełniających pewne kryteria:

- *minimum*(*S*), *maximum*(*S*): znalezienie najmniejszej lub największej wartości w multizbiorze *S*;
- $\bullet$  *pred* $(S, x)$ , *succ* $(S, x)$ : znalezienie wartości poprzedzającej *x* (największej mniejszej od *x*) lub następującej po *x* (najmniejszej większej od *x*) w multizbiorze *S*.

W przypadku implementacji tablicowej takie operacje będą wymagały w pesymistycznym przypadku czasu Θ(*n*).

Ale jeśli programujemy w języku  $C_{++}$ , to do zaimplementowania multizbioru możemy wykorzystać kontener multiset dostępny w standardowej bibliotece języka:

```
#include <set>
using namespace std;
multiset<int> S;
```
Podstawowe operacje przedstawione poprzednio wyglądają następująco:

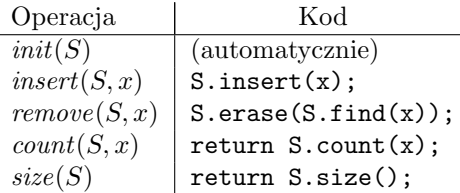

Warto zwrócić uwagę, że operacja usunięcia to nie jest po prostu S.erase(x), bo takie wywołanie usunie *wszystkie* wystąpienia wartości *x* z multizbioru.

Wszystkie te operacje (oprócz ostatniej) działają w czasie *O*(log *C*), gdzie *C* jest liczbą elementów w multizbiorze *S*. Operacja *size*(*S*) działa w czasie stałym. Możemy też wykonać cztery nowe operacje, z których każda działa w czasie *O*(log *C*):

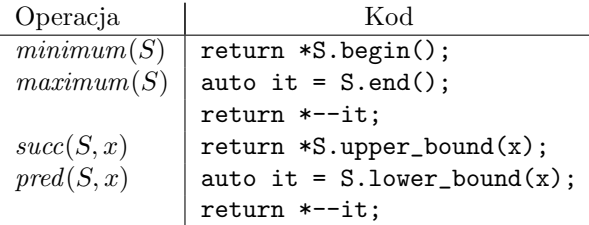